# **CMS - Oracle Forms and Reports Technology options**

**Oracle Forms and Reports Technology options**

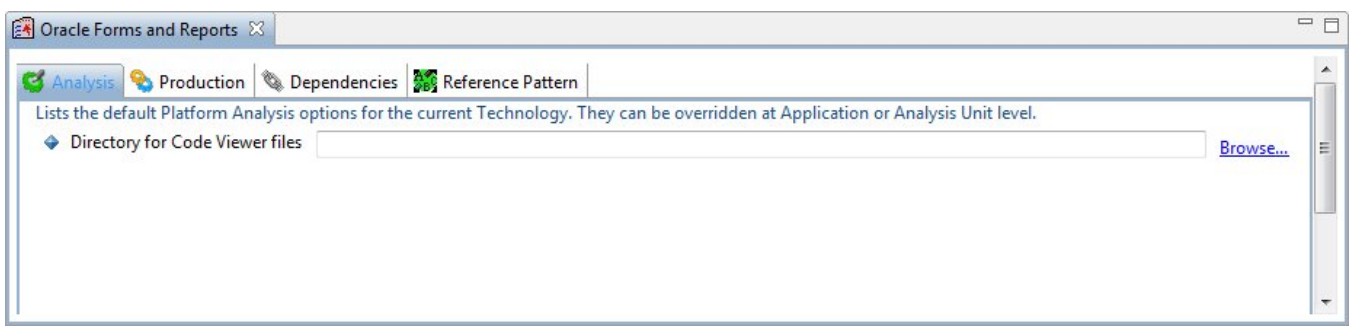

The **Forms Technology editor** contains various tabs. Each is explained below.

## **Notes**

- The options in this Technology editor are the default options that will be used to populate the same fields in **Applications** and **Analysis Units**. If you need to define specific options for a specific Application or Analysis Unit, then please use the [Application editor](https://doc.castsoftware.com/display/DOC83/CMS+-+Application+editor) (Analysis tab) or the Analysis [Unit editor](https://doc.castsoftware.com/display/DOC83/CMS+-+Analysis+Unit+editor).
- If you make a change to a specific option at Application or Analysis Unit level, and then subsequently change the same option via this editor, this setting will NOT be mirrored back to the Application or Analysis Unit - this is because specific settings at Application and Analysis Unit level have precedence if they have been changed from the default setting available in this editor.

#### Analysis tab

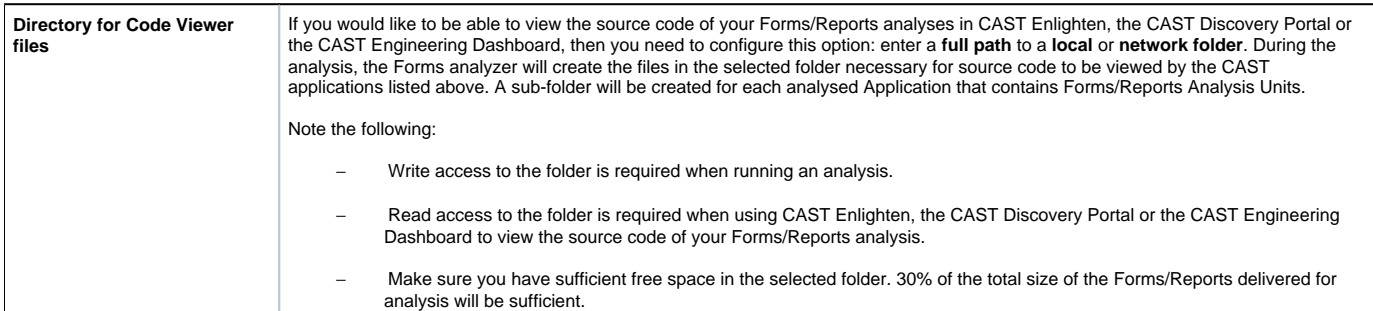

#### Production tab

### **Process Settings**

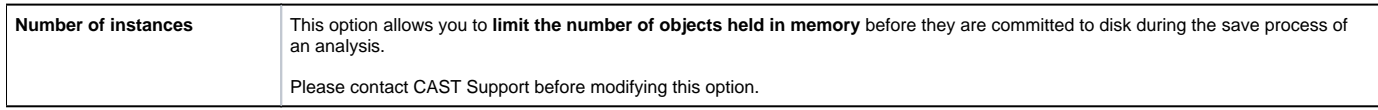

#### Dependencies tab

Please see the [Dependencies tab](https://doc.castsoftware.com/pages/viewpage.action?pageId=264221953) for more information about this.

Reference Pattern tab

Please see the [Reference Pattern tab](https://doc.castsoftware.com/display/DOC83/CMS+-+Reference+Pattern+tab) for more information about this.

See Also

[Oracle Forms Reference Guide](https://doc.castsoftware.com/display/DOC83/CMS+-+Oracle+Forms+Reference+Guide)

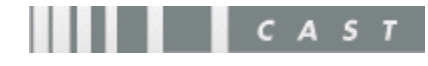